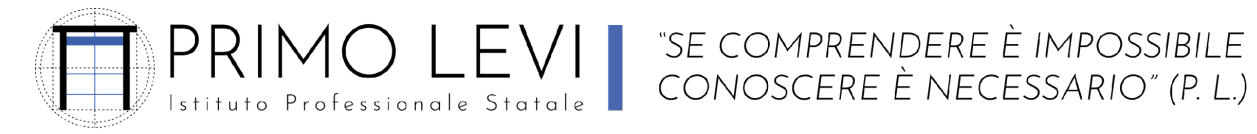

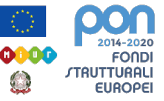

Piazzale Sicilia 5; 43121 PARMA - www.ipsialevi.edu.it – 0521/27.26.38; 0521/78.39.28 – Fax 0521/77.52.35 prri010009@istruzione.it prri010009@pec.istruzione.it – 80011590348 – Cod. Univoco Fatt. UFW76E

Parma, 21/06/2023

Programma finale svolto dei docenti proff. Cusumano Vincenzo Marco - Cirigliano Salvatore Disciplina TIC Tecnologia dell'informazione e della comunicazione Classe 2° D

# PROGRAMMA FINALE SVOLTO

## UDA SULLA TEORIA DI BASE DELL' INFORMATICA

Architettura e componenti di un computer. Scheda madre, cpu, memorie, periferiche di input e output. Utilizzo della piattaforma software Google Suite, in particolare del funzionamento del funzionamento del calendario, dei lavori del corso, di come aggiungere e creare un nuovo file e consegnare un compito con Google Classroom.

## UDA SULLE ESERCITAZIONI IN AULA INFORMATICA CON GOOGLE DOCUMENT

Esercitazione n°1 dal titolo "Primi passi con un elaboratore di testi" Esercitazione n°2 dal titolo "La società dell'informazione" Esercitazione n°3 dal titolo "La patente europea per la guida del computer" Esercitazione n°4 dal titolo "Campagna promozionale" Esercitazione n°5 dal titolo "Corso banche dati" Esercitazione n°6 dal titolo "Convocazione assemblea"

## UDA SULLE ESERCITAZIONI IN AULA INFORMATICA CON GOOGLE FOGLI

Esercitazione n°1 dal titolo "Formattazione celle" Esercitazione n°2 dal titolo "Creare la tabella di una vacanza" Esercitazione n°3 dal titolo "Prodotti in magazzino" Esercitazione n°4 dal titolo "Bilancio mensile" Esercitazione n°5 dal titolo "Il foglio elettronico" Esercitazione n°6 dal titolo "Gara di salto in lungo"

#### UDA SULLE ESERCITAZIONI IN AULA INFORMATICA CON GOOGLE PRESENTAZIONI

Esercitazione n°1 dal titolo "Organigramma con i componenti del pc"

#### UDA INTERDISCIPLINARI ED EDUCAZIONE CIVICA

Utilizzo sul sito Phet Colorado di simulazioni di fisica e chimica di base per inclusione scolastica Relazione schema Caleffi 10.40 componenti di una centrale termica con caldaia Uda di educazione civica su "Sicurezza e salute sul lavoro".

OBIETTIVI MINIMI: saper leggere una mail su Gmail, entrare nella Gsuite, accedere a Google Classroom e saper utilizzare Gdocument e Gfogli per elaborare testi e tabelle di livello basilare.